## **Peticiones**

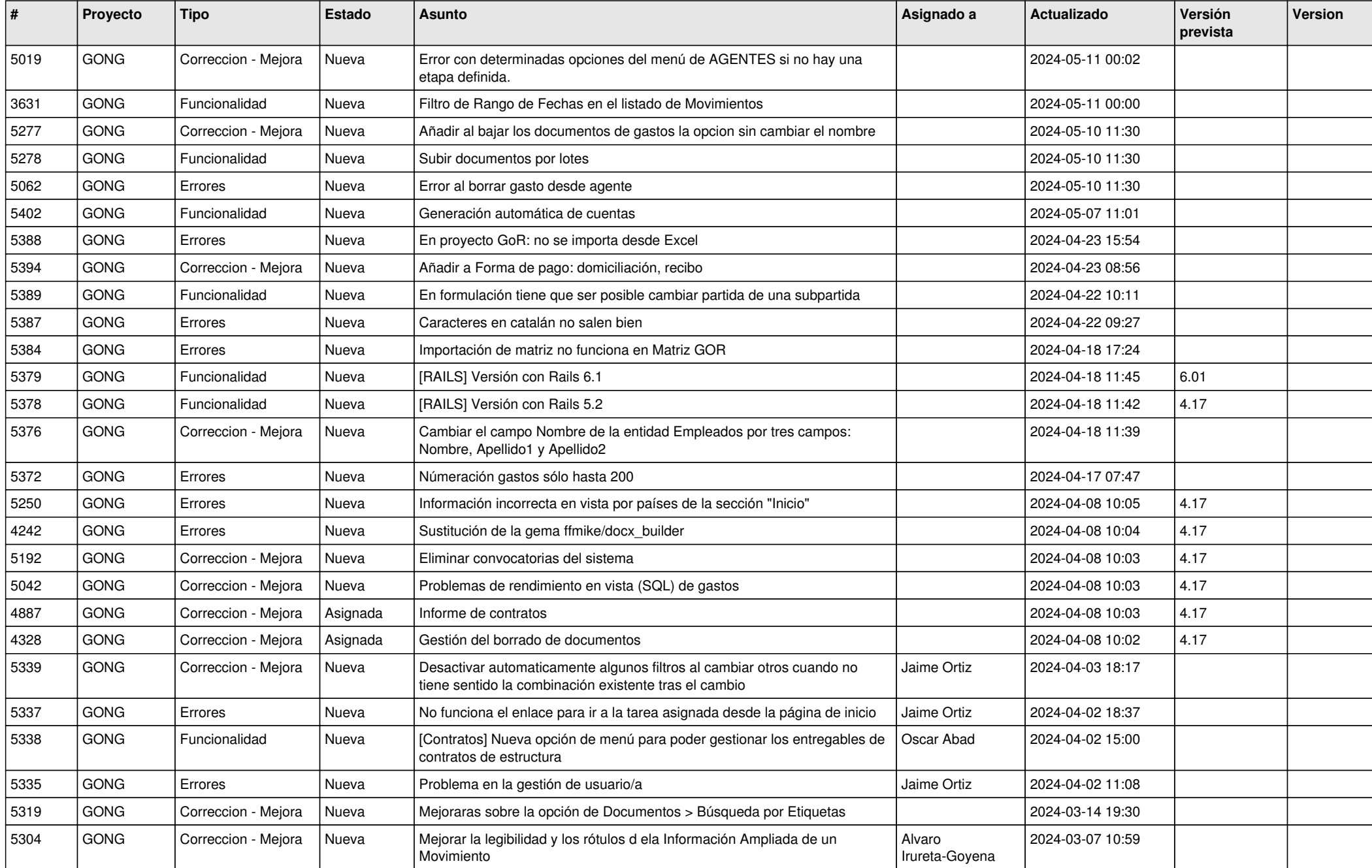

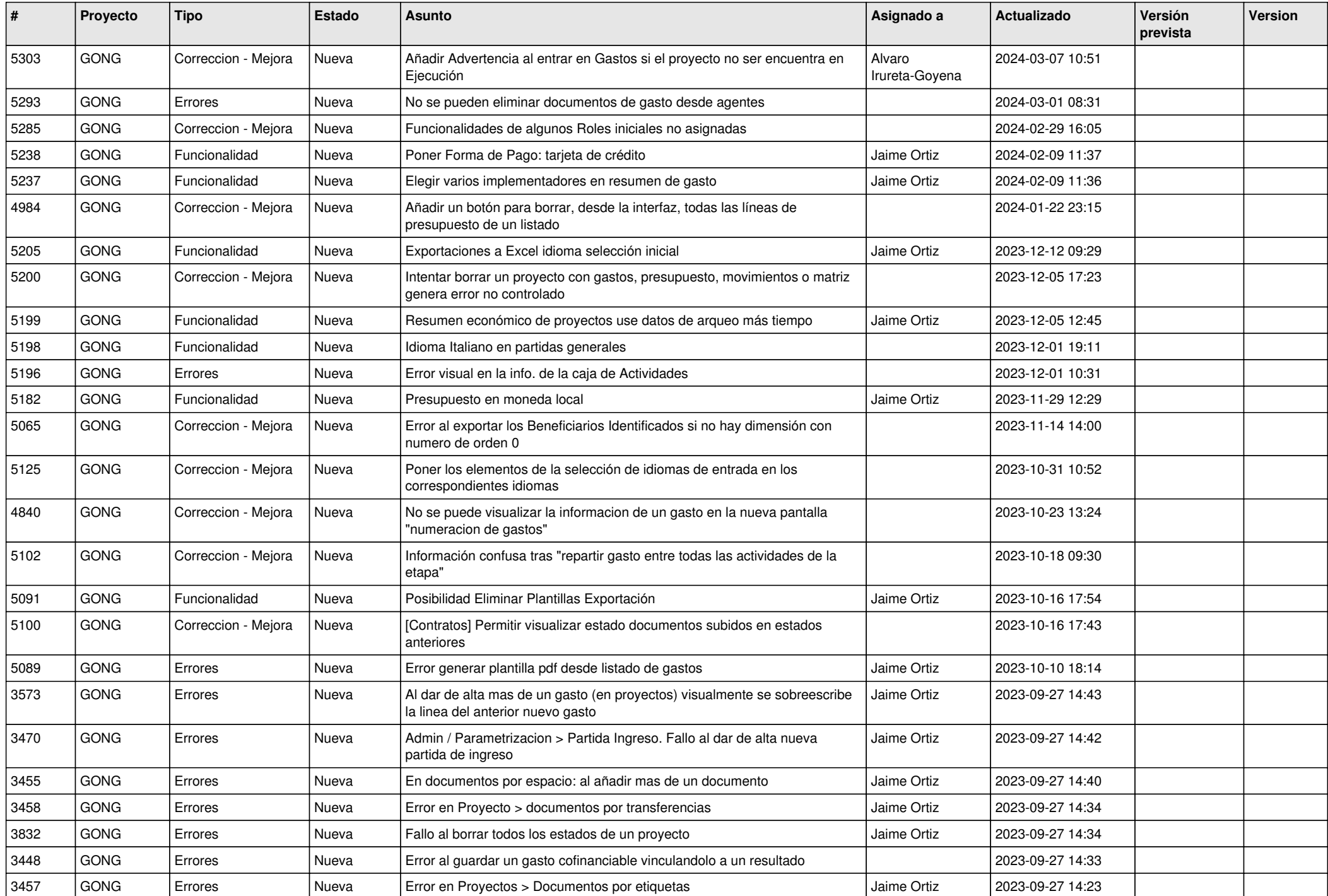

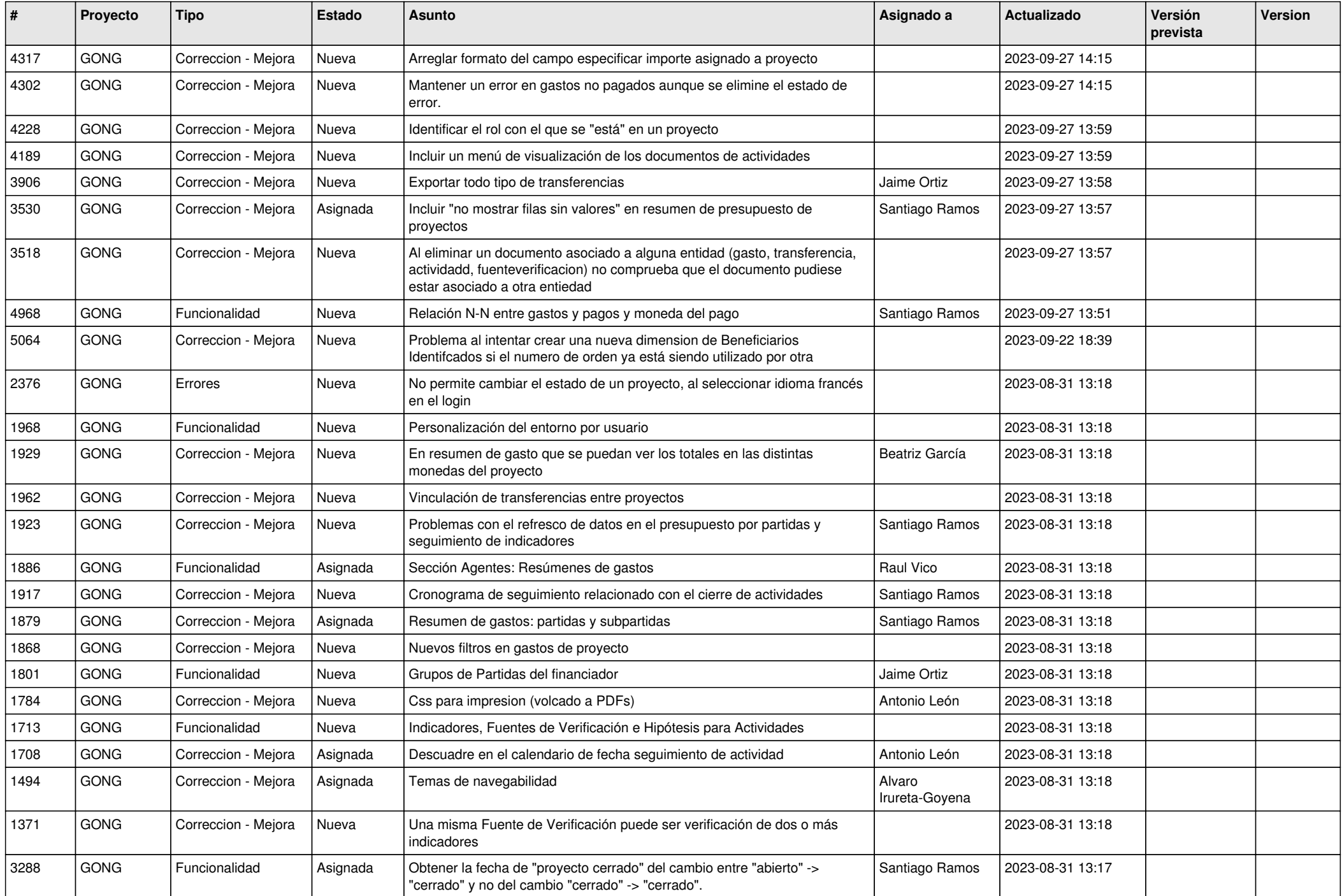

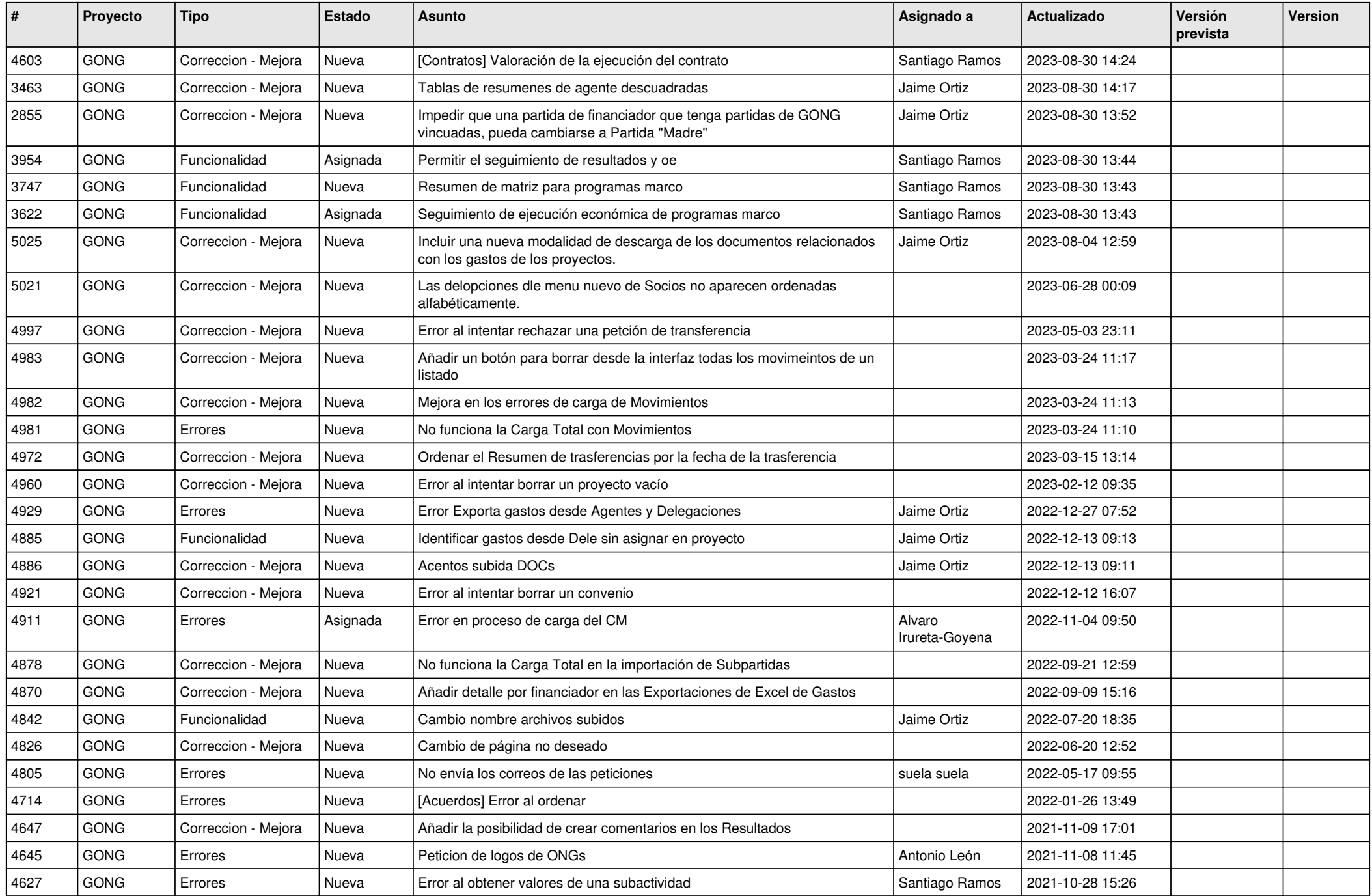

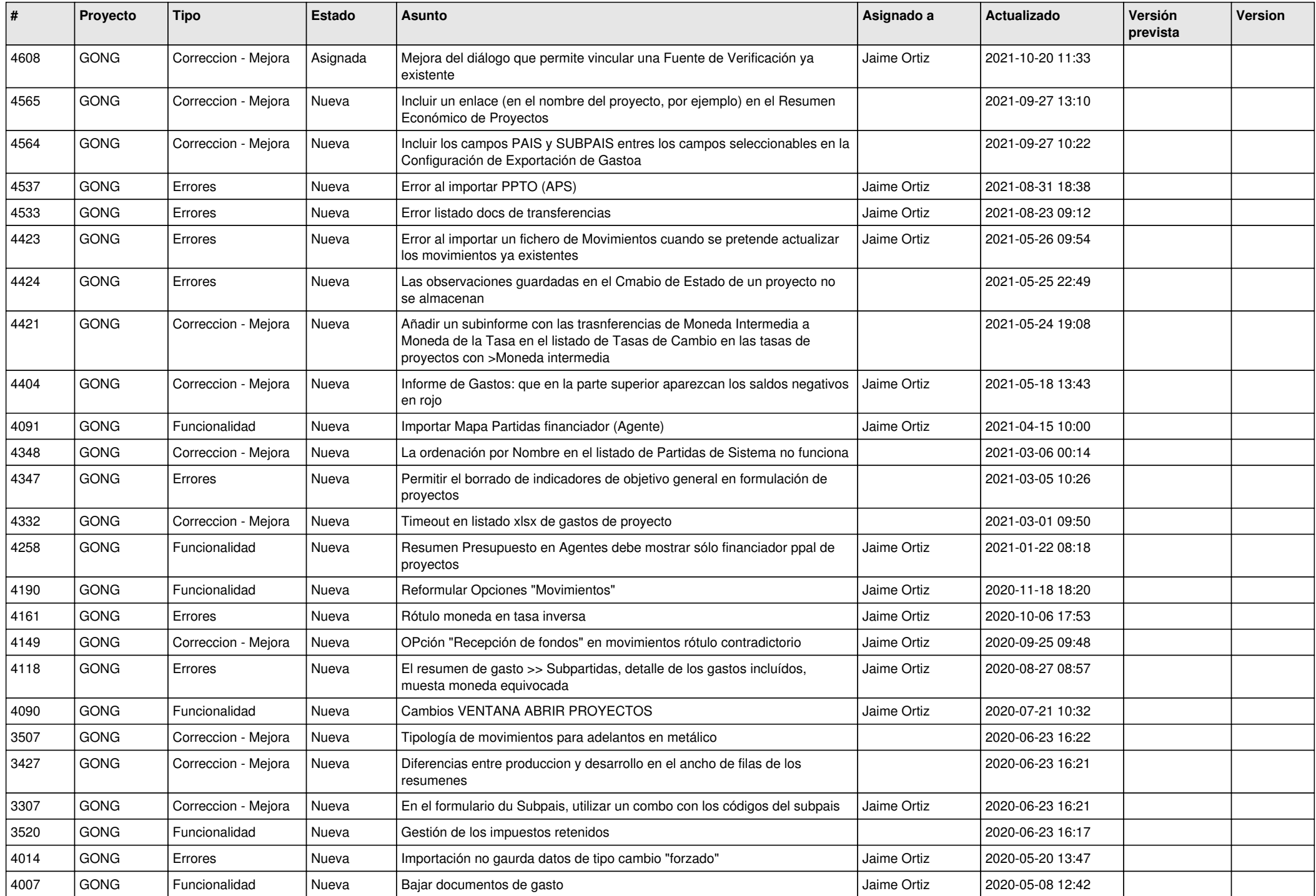

![](_page_5_Picture_437.jpeg)

![](_page_6_Picture_465.jpeg)

![](_page_7_Picture_431.jpeg)

![](_page_8_Picture_423.jpeg)

![](_page_9_Picture_412.jpeg)

![](_page_10_Picture_314.jpeg)